# <span id="page-0-0"></span>Determinant: §3.2 Evaluation of Determinant with Elementary Operations

Satya Mandal, KU

Summer 17

Satya Mandal, KU Determinant: §3.2 Evaluation of Determinant with Elementary

in a film and film

"As far as the laws of mathematics refer to reality, they are not certain; and as far as they are certain, they do not refer to reality." - Albert Einstein

A + + = + + = +

[Determant and Elementary Operations](#page-3-0) [Elementary Column Operations](#page-4-0) [Zero Determinant](#page-5-0) **[Examples](#page-6-0)** 

<span id="page-2-0"></span>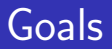

- $\triangleright$  Discuss effect of elementary operations on determinants.
- If Use them to compute determinant of a matrix A by reducing it to a simpler matrix (like triangular matrices).
- $\blacktriangleright$  This method is helpful, because expansion by cofactors may take too long.

K ロ ⊁ K 倒 ≯ K ミ ⊁ K ミ ≯

[Determant and Elementary Operations](#page-3-0) [Elementary Column Operations](#page-4-0) [Zero Determinant](#page-5-0) **[Examples](#page-6-0)** 

## <span id="page-3-0"></span>Effect of Elementary Operations

**Theorem 3.2.3.** Let A, B be two square matrices of same size.

If B is obtained by interchanging two rows of A, then

$$
|B|=-|A|
$$

If B is obtained by adding a scalar multiple of a row of A to another row of A, then

$$
|B|=|A|
$$

If B is obtained by multiplying a row of A by a scalar c, then

$$
|B|=c|A|
$$

イロメ マ桐 メラミンマチャ

[Determant and Elementary Operations](#page-3-0) [Elementary Column Operations](#page-4-0) [Zero Determinant](#page-5-0) **[Examples](#page-6-0)** 

## <span id="page-4-0"></span>Elementary Column Operations

- $\blacktriangleright$  Like elementary row operations, there are three elementary column operations: Interchanging two columns, multiplying a column by a scalar c, and adding a scalar multiple of a column to another column.
- $\triangleright$  Two matrices A, B are called column-equivalent, if B is obtained by application of a series of elementary column operations to A.
- $\blacktriangleright$  Theorem 3.3 remains valid if the word "row" is replaced by "column".

イロメ イ押 トラ ミトラ ミント

[Determant and Elementary Operations](#page-3-0) [Elementary Column Operations](#page-4-0) [Zero Determinant](#page-5-0) [Examples](#page-6-0)

## <span id="page-5-0"></span>Zero Determinant

Suppose A is a square matrix. Assume one of the following three holds:

- An entire row (or column) of A is zero, OR
- $\triangleright$  two rows (or columns) are equal, OR
- $\triangleright$  one row (or column) is a scalar multiple of another row (or column).

Then,  $|A| = 0$ .

イロメ イ押 トイラ トイラメー

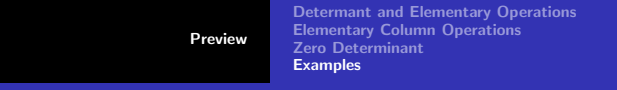

## <span id="page-6-0"></span>Example 3.2.1

Use elementary operations to compute the determinant of

$$
A = \left[ \begin{array}{rrr} 1 & 1 & 1 \\ 3 & 0 & -1 \\ 1 & -2 & -1 \end{array} \right]
$$

Idea is to reduce it to a triangular matrix by elementary row and column operations. Subtract 3 times first row from second:  $\overline{\phantom{a}}$ 

$$
|A| = \begin{vmatrix} 1 & 1 & 1 \\ 0 & -3 & -4 \\ 1 & -2 & -1 \end{vmatrix}
$$

メタメメ ミメメ ミメ

 $\Omega$ 

 $\mid$  $\overline{\phantom{a}}$  $\overline{\phantom{a}}$  $\mid$  $\vert$  [Preview](#page-2-0) [Determant and Elementary Operations](#page-3-0) [Elementary Column Operations](#page-4-0) [Zero Determinant](#page-5-0) **[Examples](#page-6-0)** 

#### Continued

Subtract first row from the third and then take out  $-1$  from the second row:

$$
|A| = \left| \begin{array}{rrr} 1 & 1 & 1 \\ 0 & -3 & -4 \\ 0 & -3 & -2 \end{array} \right| = - \left| \begin{array}{rrr} 1 & 1 & 1 \\ 0 & 3 & 4 \\ 0 & -3 & -2 \end{array} \right|
$$

Add second row to third:

$$
|A| = -\begin{vmatrix} 1 & 1 & 1 \\ 0 & 3 & 4 \\ 0 & 0 & 2 \end{vmatrix} = -1 \times 3 \times 2 = -6
$$

メロメ メ都 メメ 老人 メモメ

 $2980$ 

 $\equiv$ 

[Preview](#page-2-0) [Determant and Elementary Operations](#page-3-0) [Elementary Column Operations](#page-4-0) [Zero Determinant](#page-5-0) **[Examples](#page-6-0)** 

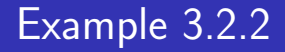

Use elementary operations to compute the determinant of

$$
A = \left[ \begin{array}{rrr} 3 & 8 & -7 \\ 0 & -5 & 4 \\ 3 & -7 & 13 \end{array} \right]
$$

We try to reduce it to a triangular matrix. Subtract the first row from last:  $\Big\}$ 

$$
|A| = \begin{vmatrix} 3 & 8 & -7 \\ 0 & -5 & 4 \\ 0 & -15 & 20 \end{vmatrix}
$$

イロト イ押 トイモト イモト

 $\Omega$ 

 $\Big\}$  $\Big\}$  $\Big\}$  $\overline{\phantom{a}}$  $\vert$ 

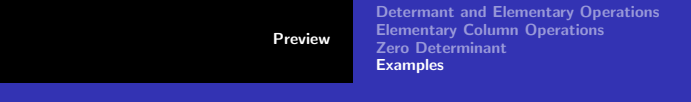

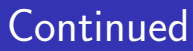

Subtract 3 times second row from third:

$$
|A| = \begin{vmatrix} 3 & 8 & -7 \\ 0 & -5 & 4 \\ 0 & 0 & 8 \end{vmatrix} = 3 * (-5) * 8 = -120
$$

メロメ メ都 ドメ 君 ドメ 君 ドッ

重

 $2Q$ 

[Determant and Elementary Operations](#page-3-0) [Elementary Column Operations](#page-4-0) [Zero Determinant](#page-5-0) **[Examples](#page-6-0)** 

## Example 3.2.3

Use elementary operations to compute the determinant of

$$
A = \left[\begin{array}{rrrr} 0 & -3 & 8 & 2 \\ 15 & 1 & -1 & -8 \\ -4 & 6 & 0 & 9 \\ -7 & 0 & 0 & 14 \end{array}\right]
$$

We will try to reduce it to a triangular matrix. Add 2 times fourth row to the second and then switch first and second rows.

$$
|A| = \begin{vmatrix} 0 & -3 & 8 & 2 \\ 1 & 1 & -1 & 20 \\ -4 & 6 & 0 & 9 \\ -7 & 0 & 0 & 14 \end{vmatrix} = - \begin{vmatrix} 1 & 1 & -1 & 20 \\ 0 & -3 & 8 & 2 \\ -4 & 6 & 0 & 9 \\ -7 & 0 & 0 & 14 \\ 0 & 0 & 0 & 0 \end{vmatrix}
$$

Satya Mandal, KU Determinant: §3.2 Evaluation of Determinant with Elementary

重

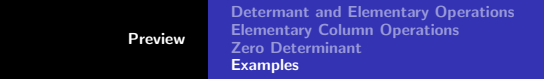

#### **Continued**

Now add 4 times the first row to the third and then add 7 times the first row to the fourth:

$$
|A| = -\begin{vmatrix} 1 & 1 & -1 & 20 \\ 0 & -3 & 8 & 2 \\ 0 & 10 & -4 & 89 \\ 0 & 7 & -7 & 154 \end{vmatrix}
$$

Take out 7 from fouth row and then switch second and fourth roe:

$$
|A| = -7 \begin{vmatrix} 1 & 1 & -1 & 20 \\ 0 & -3 & 8 & 2 \\ 0 & 10 & -4 & 89 \\ 0 & 1 & -1 & 22 \end{vmatrix} = +7 \begin{vmatrix} 1 & 1 & -1 & 20 \\ 0 & 1 & -1 & 22 \\ 0 & 10 & -4 & 89 \\ 0 & -3 & 8 & 2 \\ 0 & 0 & 1 & 1 \end{vmatrix}
$$

Satya Mandal, KU Determinant: §3.2 Evaluation of Determinant with Elementary

 $OQ$ 

 $\Big\}$  $\Big\}$  $\Big\}$  $\Big\}$  $\Big\}$  $\Big\}$  $\Big\}$  $\begin{array}{c} \hline \end{array}$  [Determant and Elementary Operations](#page-3-0) [Elementary Column Operations](#page-4-0) [Zero Determinant](#page-5-0) **[Examples](#page-6-0)** 

> $\overline{\phantom{a}}$  $\overline{\phantom{a}}$  $\overline{\phantom{a}}$  $\overline{\phantom{a}}$  $\overline{\phantom{a}}$  $\overline{\phantom{a}}$  $\overline{\phantom{a}}$  $\vert$

> > $\Omega$

#### Continued

Subtract 10 times the second row from third, and then add 3 time the second row to fourth:

[Preview](#page-2-0)

$$
|A| = 7 \begin{vmatrix} 1 & 1 & -1 & 20 \\ 0 & 1 & -1 & 22 \\ 0 & 0 & 6 & -131 \\ 0 & -3 & 8 & 2 \end{vmatrix} = 7 \begin{vmatrix} 1 & 1 & -1 & 20 \\ 0 & 1 & -1 & 22 \\ 0 & 0 & 6 & -131 \\ 0 & 0 & 5 & 68 \end{vmatrix}
$$

Now subtract fourth row from third and then subtract 5 times the third row from fourth:

$$
|A| = 7 \begin{vmatrix} 1 & 1 & -1 & 20 \\ 0 & 1 & -1 & 22 \\ 0 & 0 & 1 & -199 \\ 0 & 0 & 5 & 68 \end{vmatrix} = 7 \begin{vmatrix} 1 & 1 & -1 & 20 \\ 0 & 1 & -1 & 22 \\ 0 & 0 & 1 & -199 \\ 0 & 0 & 0 & 1063 \\ 0 & 0 & 0 & 0 & 1 \end{vmatrix}
$$

Satya Mandal, KU Determinant: §3.2 Evaluation of Determinant with Elementary

[Determant and Elementary Operations](#page-3-0) [Elementary Column Operations](#page-4-0) [Zero Determinant](#page-5-0) **[Examples](#page-6-0)** 

<span id="page-13-0"></span>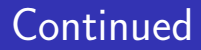

$$
|A| = 7(1 * 1 * 1 * 1063) = 7441
$$

Satya Mandal, KU Determinant: §3.2 Evaluation of Determinant with Elementary

メロメ メ都 ドメ 君 ドメ 君 ドッ

■ 1  $2Q$